## **Name: Datum:**

## **Schnittwinkel zwischen zwei Ebenen - Grundwissen**

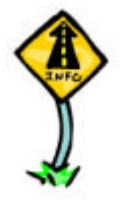

Gegeben sind zwei sich schneidende Ebenen  $E_1$  und  $E_2$  mit den Gleichungen  $E_1: \vec{n}_1 * [\vec{x} - \vec{a}_1] = 0$  bzw.  $E_2: \vec{n}_2 * [\vec{x} - \vec{a}_2] = 0$  (d.h. d.h. beide Ebenen müssen in Normalenform vorliegen bzw. zuerst in diese umgewandelt werden).

Dann berechnet sich der Schnittwinkel ϕ zwischen den beiden Ebenen aus den Normalenvektoren  $\vec{n}_1$  und  $\vec{n}_2$  der Ebenen durch

$$
\cos(\varphi) = \left| \frac{\vec{n}_1 * \vec{n}_2}{|\vec{n}_1| \cdot |\vec{n}_2|} \right|
$$

**Beispiel:**

$$
E_{1}: \begin{pmatrix} -1 \\ 2 \\ -1 \end{pmatrix} * \begin{pmatrix} 1 \\ \bar{x} - \begin{pmatrix} 1 \\ 2 \\ 3 \end{pmatrix} \end{pmatrix} = 0, E_{2}: \begin{pmatrix} 5 \\ 2 \\ -3 \end{pmatrix} * \begin{pmatrix} 3 \\ \bar{x} - \begin{pmatrix} 3 \\ 3 \\ 3 \end{pmatrix} \end{pmatrix} = 0
$$
  

$$
\cos(\varphi) = \frac{\vec{n}_{1} * \vec{n}_{2}}{|\vec{n}_{1}| \cdot |\vec{n}_{2}|} = \frac{\begin{pmatrix} -1 \\ 2 \\ -1 \end{pmatrix} * \begin{pmatrix} 5 \\ 2 \\ -3 \end{pmatrix}}{\begin{pmatrix} -1 \\ 2 \\ -1 \end{pmatrix} \cdot \begin{pmatrix} 5 \\ 2 \\ 2 \\ -3 \end{pmatrix}} = \frac{-5 + 4 + 3}{\sqrt{1 + 4 + 1} \cdot \sqrt{25 + 4 + 9}} = \frac{2}{\sqrt{228}} \approx 0.133
$$
  

$$
\Rightarrow \varphi \approx 82,39^{\circ}
$$